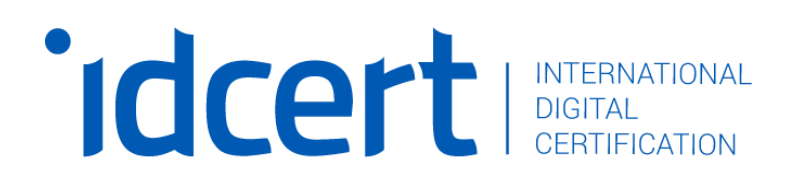

# **Dattilografia**

Programma analitico

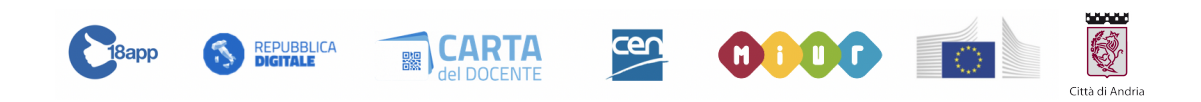

Pagina 1 di 6

#### **DISCLAIMER**

Il contenuto di questa Syllabus, ove non diversamente specificato, appartiene ad IDCERT srl. ed èprotetto dalla normativa sul diritto d'Autore e dalla normativa a tutela dei Marchi (L. 22 aprile 1941 n.633 e successive modifiche, R.D. n.929 del 21 giugno 1942 e successive modifiche) ed è coperto da copyright.

Fatti salvi gli utilizzi strettamente personali, non è consentito copiare, alterare, distribuire, pubblicare o utilizzare i contenuti del presente syllabus.

Questo syllabus costituisce il corredo del corso IDCERT ed ha la sola finalità di fornire una sufficiente conoscenza degli argomenti trattati per il conseguimento del corso.

I contenuti sono redatti con la massima cura/diligenza e sottoposti ad accurato controllo. IDCERT S.r.l., tuttavia, declina ogni responsabilità, diretta e indiretta, nei confronti degli utenti e in generale di terzi, per eventuali imprecisioni, errori, omissioni, danni (diretti, indiretti, conseguenti, punibili e sanzionabili) derivanti dai suddetti contenuti.

Tutti i marchi di terzi, loghi, nomi di prodotti, nomi commerciali, nomi di società eventualmente presenti su questo documento, sono marchi di proprietàdei rispettivi titolari o marchi registrati di altre società e sono stati utilizzati senza alcun fine di violazione dei diritti di Copyright vigenti. L'indicazione dei predetti marchi e loghi è funzionale ad una mera finalità descrittiva ed esemplificativa degli argomenti del corso, nel rispetto di quanto disciplinato dal D.lgs. n.30 del 10 Febbraio 2005.

# **Obiettivi**

Fornire l'abilità e la competenza di digitare alla "velocità di dettatura", con la precisione del 90% e senza guardare le mani sulla tastiera di notebook, desktop ed altri dispositivi informatici. Questo metodo è uno strumento compensativo fondamentale da sottoporre ai casi di D.S.A. - Disturbi Specifici dell'Apprendimento scolastico.

## **Introduzione**

#### **Il percorso di certificazione è suddiviso in 10 lezioni presenti nel modulo d'esame.**

Per ogni modulo sono previsti:

- manuali PDF
- video lezioni
- esercitazioni
- esame finale.

Il percorso formativo si svolge interamente online, su piattaforma di proprietà accessibile anche a persone con disabilità visiva e/o uditiva.

La certificazione si conclude quando si superano gli esami previsti alla fine di ogni modulo.

L'esame si considera superato con il 75% di risposte corrette.

### **Modulo d'esame ( diviso in lezioni)**

- 1 Dattilografia Digitale
- 2 Insegnamenti Base
- 3 La scrittura a tastiera cieca
- 4 Posizionamento delle mani
- 5 Elaborazione dei testi
- 6 Videoscrittura Microsoft Word
- 7 Tecniche ed esercizi
- 8 La Tastiera
- 9 Esercizi di copiatura
- 10 Programmi per allenarsi all'uso della tastiera

## **Destinatari**

- a chi è interessato a lavorare nel Mondo Scuola come personale ATA e cerca un corso di dattilografia riconosciuto
- studenti che hanno accesso al proprio portatile per appuntare le lezioni dei loro docenti (es. in università)
- insegnanti che possiedono già titoli di certificazioni informatiche per usare in modo competente e sicuro le opzioni offerte dalla tastiera.
- in generale il corso di dattilografia è consigliato caldamente a chiunque lavora con un computer.

*Modulo 1 - Area di competenza*

# **Dattilografia**

# **Contenuti analitici del modulo**

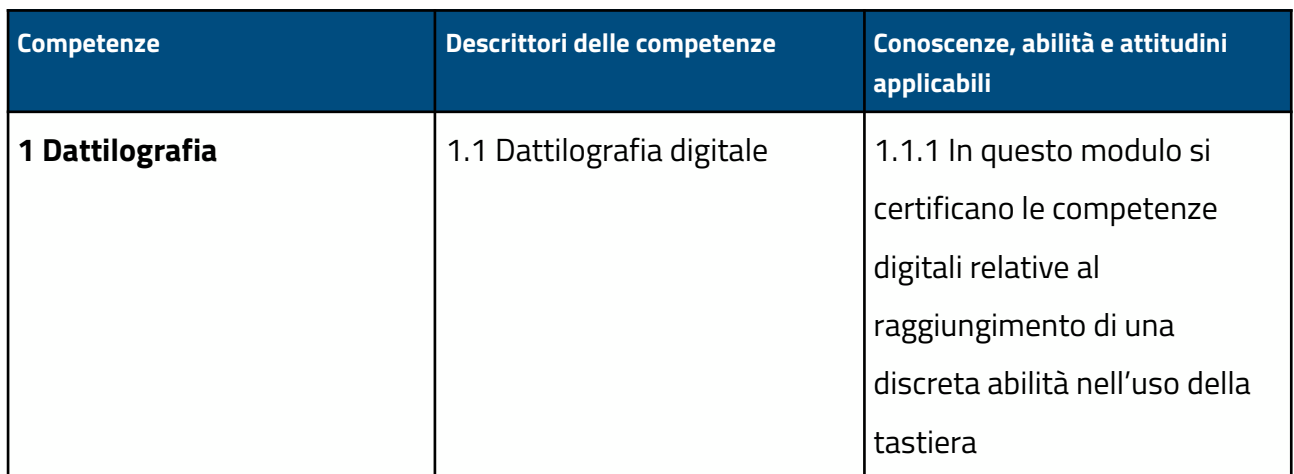

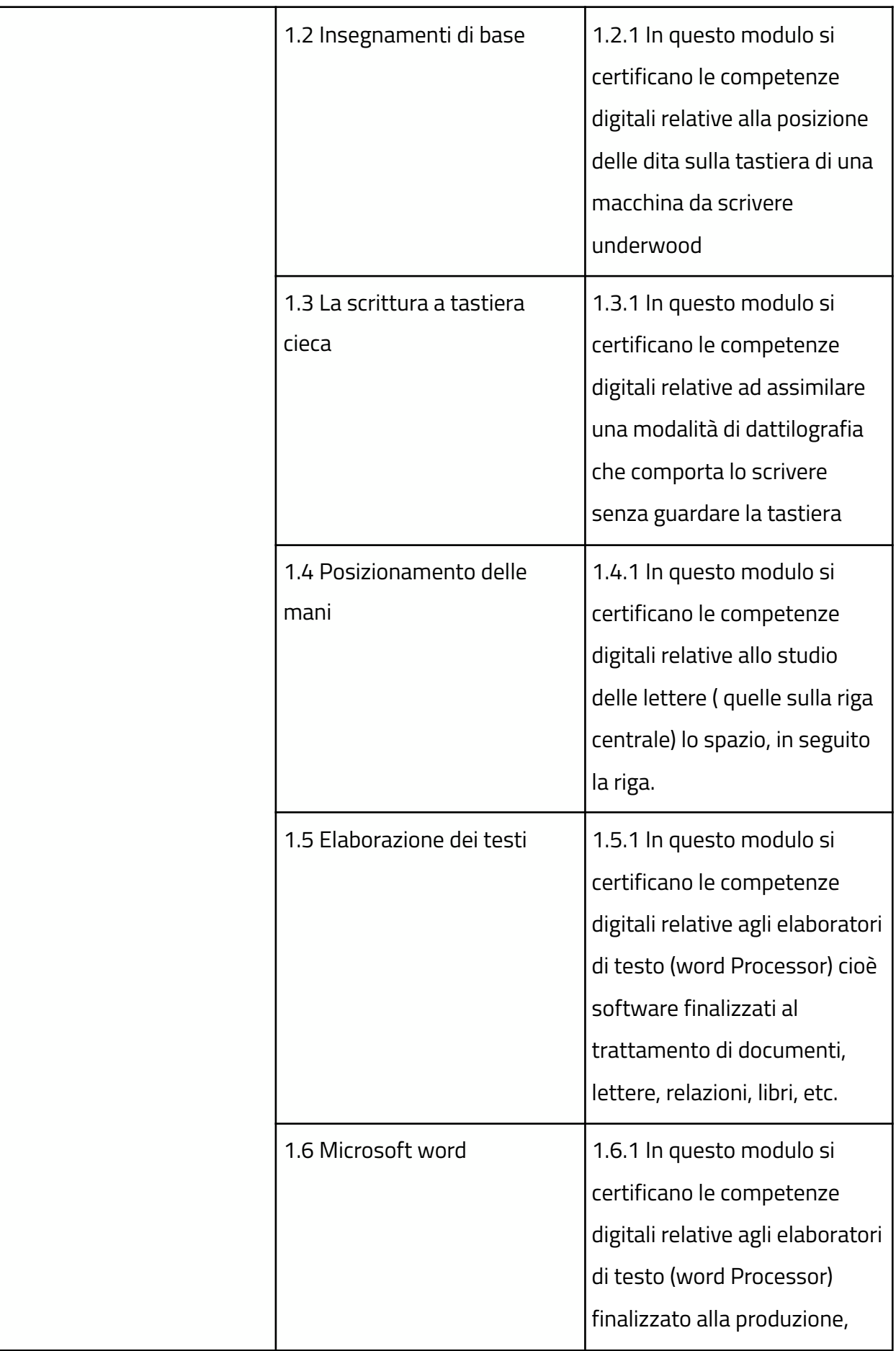

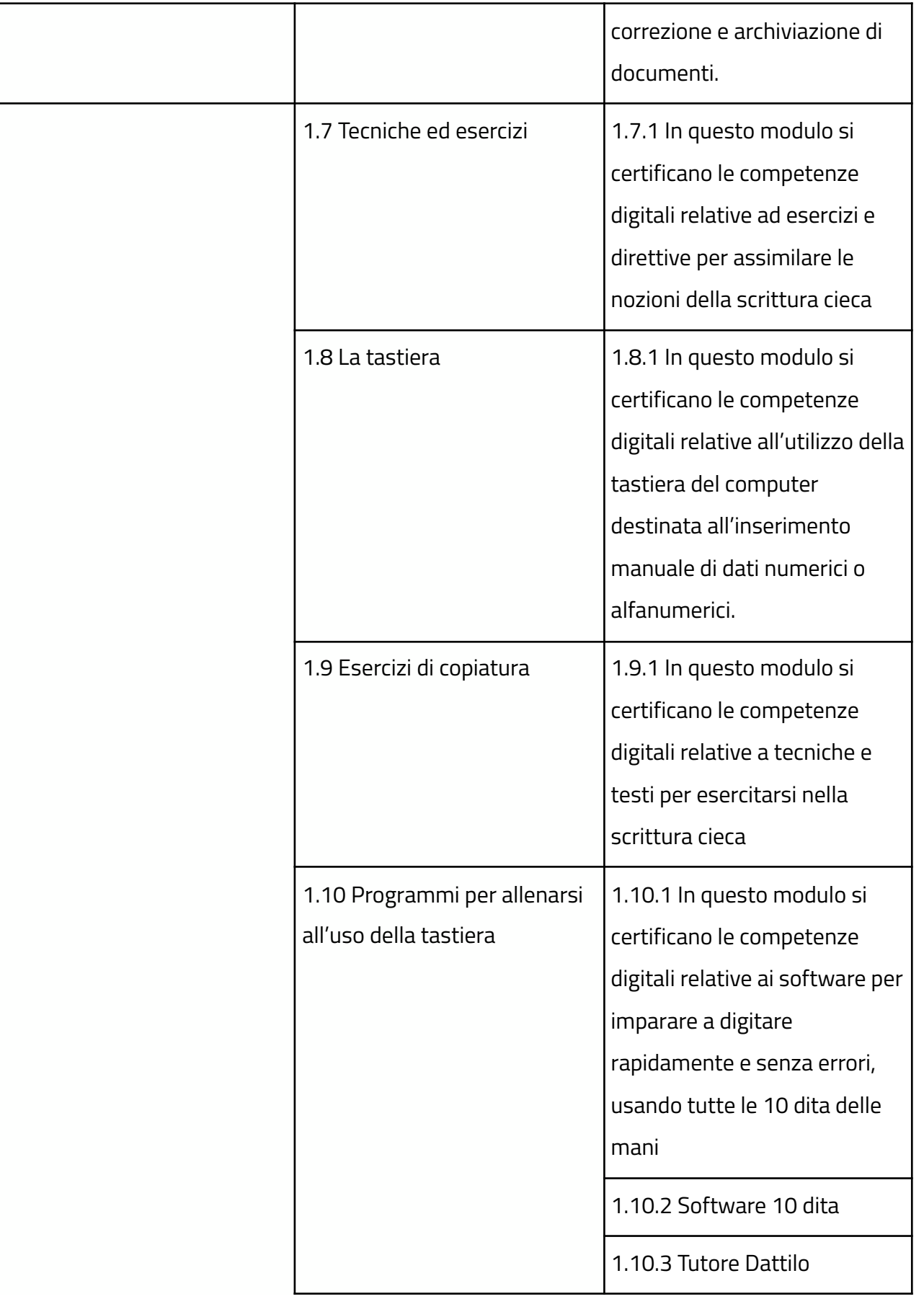